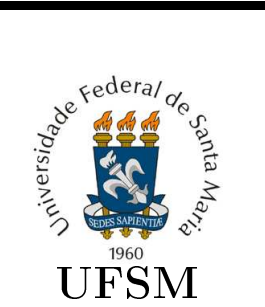

# Trabalho de Graduação

Implementação do CIBAC no SIE usando SOA

Cesar Augusto Guerra de Souza

Curso de Ciên
ia da Computação

Santa Maria, RS, Brasil

2006

# Implementação do CIBAC no SIE usando SOA

por

# Cesar Augusto Guerra de Souza

Trabalho de Graduação apresentado ao Curso de Ciên
ia da Computação Ba
harelado, da Universidade Federal de Santa Maria (UFSM, RS), omo requisito par
ial para obtenção do grau de Ba
harel em Ciên
ia da Computação.

Curso de Ciên
ia da Computação

Trabalho de Graduação nº 213 s was a maria maria, and a maria maria 2006

# Universidade Federal de Santa Maria Centro de Tecnologia Curso de Ciên
ia da Computação

A Comissão Examinadora, abaixo assinada, aprova o Trabalho de Graduação

# Implementação do CIBAC no SIE usando SOA

elaborado por Cesar Augusto Guerra de Souza

como requisito parcial para obtenção do grau de Bacharel em Ciência da Computação.

# Comissão Examinadora:

Prof. Dr. Raul Ceretta Nunes (Orientador)

Prof<sup>a</sup>. Me. Oni Reasilvia Sichonany (Co-orientadora)

 $\text{Prof}^a$ . Dr<sup>a</sup>. Iara Augustin

Profª. Drª. Márcia Pasin

Santa Maria, 15 de setembro de 2006.

# Sumário

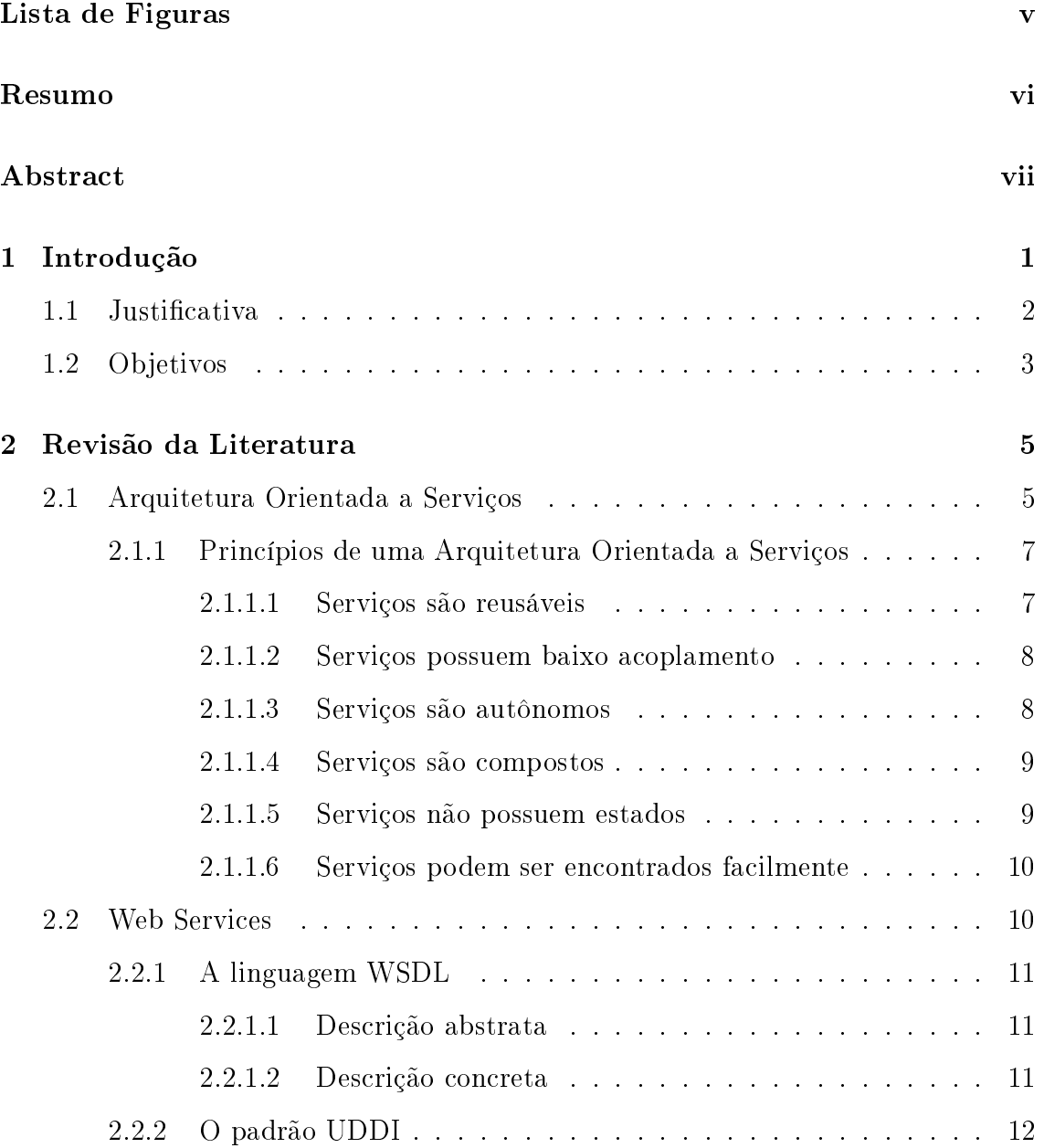

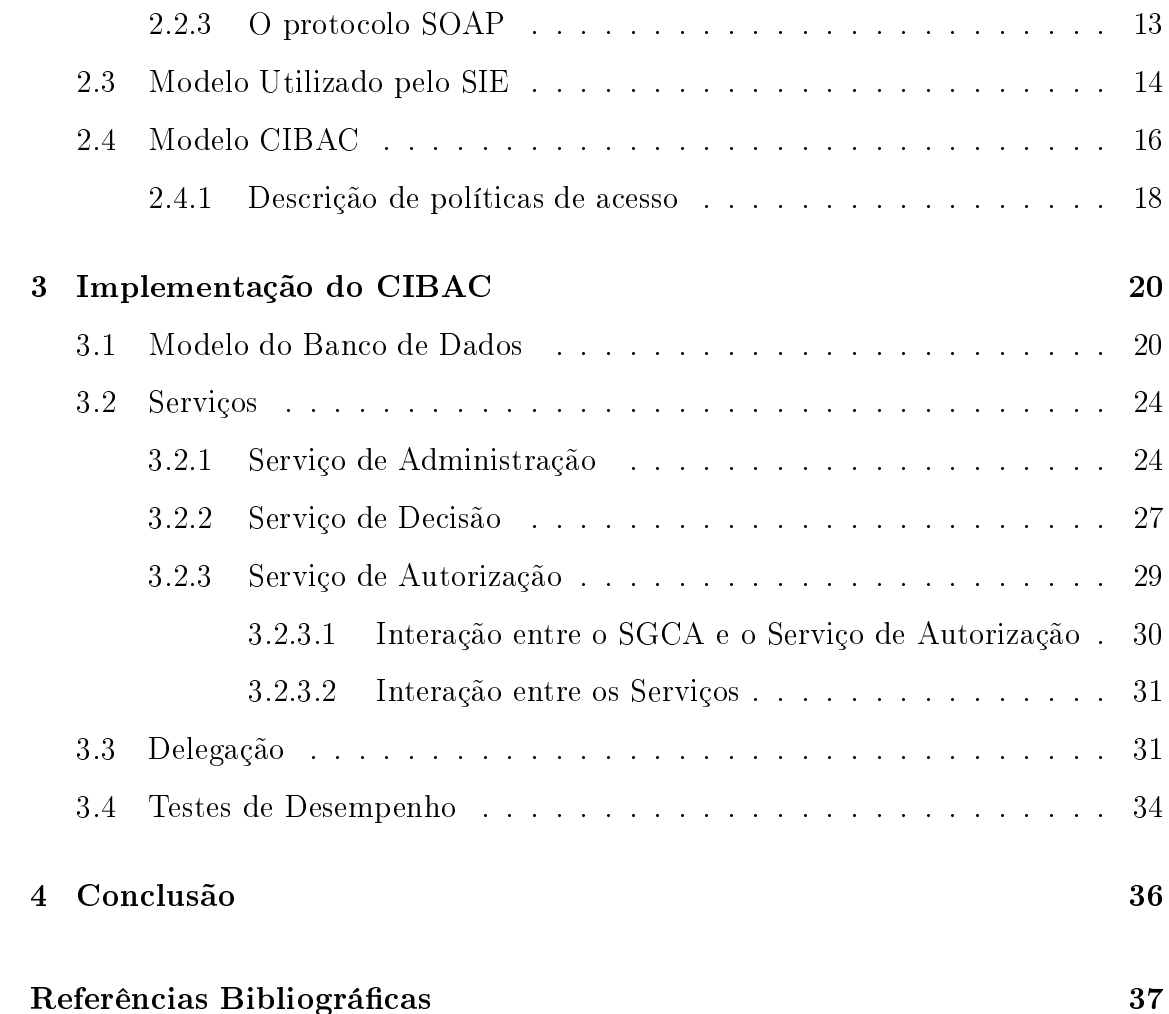

# Lista de Figuras

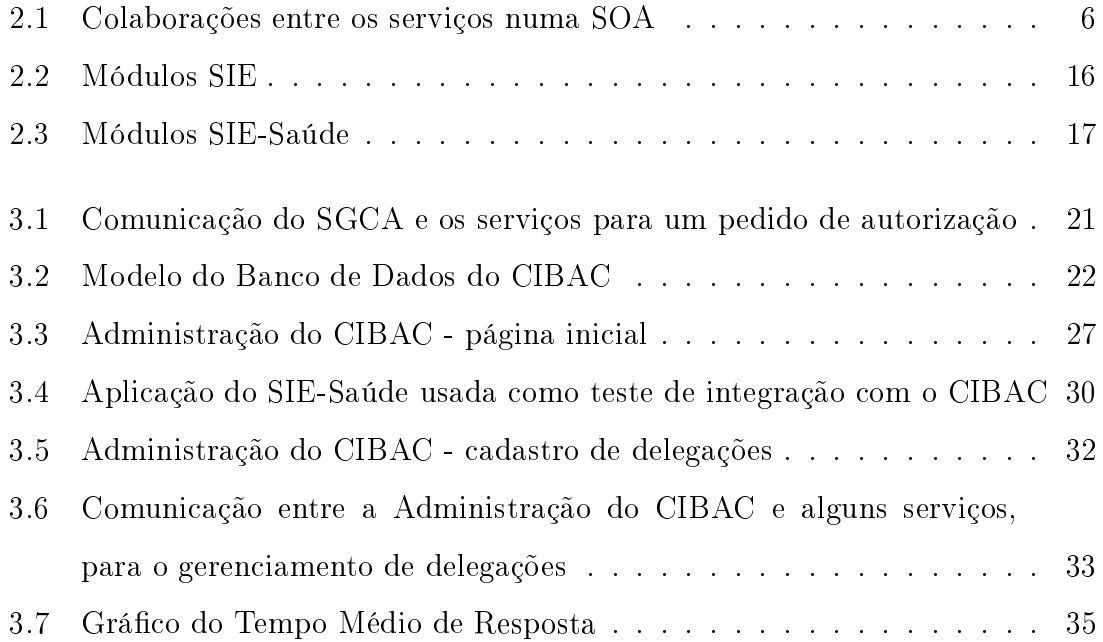

### RESUMO

Trabalho de Graduação Ciên
ia da Computação Universidade Federal de Santa Maria

# Implementação do CIBAC no SIE usando SOA

Autor: Cesar Augusto Guerra de Souza ORIENTADOR: PROF. DR. RAUL CERETTA NUNES Lo
al e Data da Defesa: Santa Maria, 15 de setembro de 2006.

Atualmente, os assuntos confidencialidade e privacidade, assim como heterogeneidade e mudança, são preocupações inevitáveis na área de Tecnologia e Informação, em especial na área médica. O primeiro requer mecanismos de controle de acesso enquanto que o segundo requer arquiteturas om baixo a
oplamento, tal omo as orientadas a serviço.

Afim de atender requisitos de confidencialidade e privacidade na gerência de informações do Hospital Universitário da UFSM, foi proposto um modelo de ontrole de acesso baseado em informações contextuais - CIBAC - que realiza o controle de a
esso ao Sistema de Informações para o Ensino - SIE, software responsável por essa tarefa.

Este trabalho des
reve a implementação do modelo CIBAC junto ao SIE, utilizando uma Arquitetura Orientada a Serviços - SOA - e a tecnologia de Web Services, a fim de facilitar a sua utilização em ambientes heterogêneos e sujeitos a mudanças. A versão SIE/CIBAC foi denominada SIE-Saúde.

# **ABSTRACT**

Final Undergraduate Work Computer S
ien
e Universidade Federal de Santa Maria

# SOA based CIBAC Implementation on SIE

Author: Cesar Augusto Guerra de Souza Advisor: Dr. Raul Ceretta Nunes

Lo
al e Data da Defesa: Santa Maria, 15 de setembro de 2006.

Nowadays, the subjects confidentiality and privacy, as well as heterogeneity and change, are inevitable concerns in the Technology and Information area, specially in the medical area. The first relate to the mechanisms of access control whereas the second relate to the low coupling architectures, like the service-oriented architectures.

To take care of confidentiality and privacy requirements of information management of the UFSM Hospital, a Contextual Information-Based Access Control model - CIBAC - was considered. The CIBAC was used to control the access to the hospital information management system, called System of Information for Educa-

This work des
ribes the implementation of model CIBAC on SIE using a Service-Oriented Architecture - SOA - and the Web Services technology, in order to facilitate to its use in heterogeneous and changeable environments. The SIE/CIBAC implementation was named SIE-Health.

# Capítulo 1 Introdução

Executivos da área de Tecnologia da Informação (TI) têm enfrentado o desafio de ortar despesas e aumentar a utilização das te
nologias existentes; ao mesmo tempo pro
uram, ontinuamente, melhorar o serviço forne
ido aos seus lientes, para que estes possam ser mais ompetitivos e se adequarem às estratégias de negó cio. Existem dois aspectos importantes por trás desses desafios: heterogeneidade e mudança. A heterogeneidade é devida ao fato de muitas empresas possuirem diversos sistemas, apli
ações e arquiteturas de diferentes épo
as e te
nologias. Integrar produtos de diferentes forne
edores e plataformas tem sido uma tarefa difí
il. As mudanças na área de TI a
onte
em por ausa da alta ompetitividade no mer
ado e, onseqüentemente, observam a mudança das ne
essidades e requisitos dos lientes, Wiehler (2004).

Para enfrentar esses desafios é preciso uma arquitetura que forneça uma plataforma para o desenvolvimento de apli
ações om baixo a
oplamento, lo
alização transparente e independência de protocolo, minimizando as dificuldades devido à heterogeneidade e mudanças nos sistemas utilizados, Erl (2005). Este trabalho propõe o uso de uma Arquitetura Orientada a Serviços (SOA) omo forma de atender a esses requisitos.

SOA representa uma forma de onstruir sistemas distribuídos onde as fun
ionalidades da apli
ação estão organizadas omo serviços independentes que se omunicam com usuários finais ou outros serviços, com um baixo acoplamento entre as partes, Endrei (2004). Para a implementação dessa arquitetura é utilizado Web Services.

Web Services é uma tecnologia relativamente nova e tem recebido grande aceitação omo uma importante implementação de uma arquitetura orientada a serviços. Isto porque Web Servi
es permite a integração de apli
ações extremamente heterogêneas através da Internet. Sua especificação é completamente independente da linguagem de programação, sistema opera
ional e hardware utilizado, isso para obter um baixo a
oplamento entre os serviços, Erl (2004).

Este trabalho utiliza Web Servi
es para a implementação de um modelo de ontrole de a
esso baseado em informações ontextuais, hamado Contextual Information-Based Access Control (CIBAC), Soares (2006), junto ao Sistema de Informações para o Ensino (SIE) ontendo o módulo Saúde, na forma de uma Arquitetura Orientada a Serviços (SOA). Essa arquitetura provê serviços para a utilização de políti
as e re
ursos ne
essários à proteção de informações médi
as.

A disponibilização de informações líni
as em redes de omputadores levanta questionamentos sobre a privacidade dos pacientes e a integridade e confidencialidade dos dados. O ontrole de a
esso é um pontohave para manter tais requisitos, e a utilização do mesmo como um serviço pode tornar esta funcionalidade facilmente a
essível às diversas apli
ações, em espe
ial ao SIE. Com a utilização do CIBAC pretende-se tornar esse controle mais flexível, pois é possível mapear diversas informações em seus respe
tivos ontextos, possibilitando a riação de políti
as que atendam às ne
essidades da área de saúde.

#### Justificativa  $1.1$

O estudo sobre uma Arquitetura Orientada a Serviços para a implementação do CIBAC têm por objetivo onhe
er e usar os benefí
ios desta para resolver os prin ipais problemas enfrentados pelas empresas: heterogeneidade e mudança. Algumas justificativas do porquê da utilização da SOA são:

• a SOA fornece uma camada de abstração que permite uma organização continuar investindo em TI, através do en
apsulamento dos re
ursos existentes na forma de serviços que forneçem as funções de negó
io, não havendo a ne
essidade de refazê-los integralmente;

- o ponto de integração em uma Arquitetura Orientada a Serviços é a espe
i
ação do serviço, e não sua implementação. Isto forne
e uma transparên
ia e reduz o impa
to quando a infra-estrutura e implementação mudam. Forne
endo uma espe
i
ação de serviço para re
ursos de software existentes, onstruídos om o uso de diferentes plataformas, torna a integração destes mais fá
il de geren
iar, pois a omplexidade é isolada. Isto se torna ada vez mais importante visto que mais empresas trabalham juntas para forne
er fun
ionalidades agregadas, Endrei (2004);
- serviços de negó
io expostos om baixo a
oplamento podem mais fa
ilmente serem usados e ombinados para ompor outros serviços. A habilidade de ompor novos serviços através da interação de serviços existentes forne
e uma grande vantagem às empresas que querem dar uma resposta rápida às demandas de mercado. O reuso de serviços reduz o tempo e recursos necessários para desenvolver as funcionalidades requeridas, o que, também, reduz o impacto das mudanças; e
- a utilização de Web Services é suportada por diversas plataformas de desenvolvimento, permitindo que sistemas legados possam a
essar os serviços implementados no âmbito deste trabalho.

#### Ob jetivos 1.2

Este trabalho tem omo objetivo a implementação de um modelo de ontrole de a
esso baseado em informações ontextuais junto ao Sistema Integrado de Ensino módulo Saúde - usando uma arquitetura orientada a serviço, utilizando Web Servi
es como implementação dessa arquitetura. E como objetivos específicos, têm-se:

• entender os on
eitos que envolvem uma Arquitetura Orientada a Serviços;

- estudar os diversos padrões relacionados a Web Services, como SOAP, WSDL, UDDI etc;
- $\bullet$  implementar o modelo CIBAC como estudo de caso para uma SOA;
- testar a implementação do modelo e adaptar o Sistema de Informações para o Ensino (SIE), desenvolvido pelo CPD/UFSM, para utilizá-la; e
- publi
ar os resultados do trabalho.

O restante deste texto está organizado em 3 apítulos:

- Capítulo 2 Revisão da Literatura: apresenta as principais características dos on
eitos e te
nologias usados neste trabalho e do CIBAC, o modelo de ontrole de a
esso implementado;
- Capítulo 3 Implementação do CIBAC: mostra os detalhes de implementação do modelo CIBAC; e
- Capítulo 4 Conclusão: apresenta as considerações finais e trabalhos futuros.

# Capítulo 2

Este capítulo contextualiza a pesquisa bibliográfica e expõe as principais características de uma Arquitetura Orientada a Serviços. Também é feita uma explicação sobre os padrões relacionados com a tecnologia Web Services, utilizados para a implementação do modelo CIBAC na forma de uma SOA. Em seguida, apresenta alguns detalhes sobre o SIE, om fo
o em seu módulo de Geren
iamento e Controle de A
esso (SGCA), e expli
a o modelo CIBAC, o qual pretende resolver os problemas do SIE relacionados com o controle de acesso a dados médicos. Por fim, é apresentada uma linguagem de des
rição de políti
as de a
esso.

#### 2.1 Arquitetura Orientada a Serviços 2.1

Uma Arquitetura Orientada a Serviços (SOA) é composta por um grupo de serviços que se omuni
am uns om os outros para desempenhar um pro
esso de negó
io. Cada serviço, embora independente, é interoperável om os demais, podendo assumir diferentes papéis em diferentes pro
essos, através de sua reutilização, Endrei (2004).

Dentro de uma SOA, serviços podem ser usados por outros serviços ou programas. Para a utilização de um determinado serviço é pre
iso ter onhe
imento a
er
a deste. Dentro dessa arquitetura, este objetivo é al
ançado através do uso de des
ritores de serviço. Um des
ritor, em seu formato mais bási
o, estabele
e o nome do serviço, os dados esperados e retornados, e a sua lo
alização.

Estabeler uma Arquitetura Orientada a Serviços dentro de uma empresa não ne
essariamente requer a substituição da estrutura pré-existente. Um dos aspe
tos mais atrativos dessa arquitetura é a habilidade de introduzir unidade em ambientes possivelmente diversos. Enquanto Web Servi
es (ver seção 2.2) possibilita a união de te
nologias distintas, SOA a promove através do estabele
imento e padronização da habilidade para encapsular a lógica de aplicações legadas, ou não legadas, e expô-las via um framework de omuni
ação omum, aberto e padronizado, Erl (2005).

A figura 2.1 mostra as colaborações em uma Arquitetura Orientada a Servicos. As colaborações seguem o paradigma "busque, ligue e invoque" (find, bind and invoke), onde um "serviço consumidor" localiza dinamicamente um "serviço de registro" em busca de algum serviço que satisfaça determinados critérios. Se o serviço procurado existe, então o "serviço de registro" fornece ao consumidor a descrição daquele serviço, o qual contém informações sobre sua interface e localização, Erl  $(2004).$ 

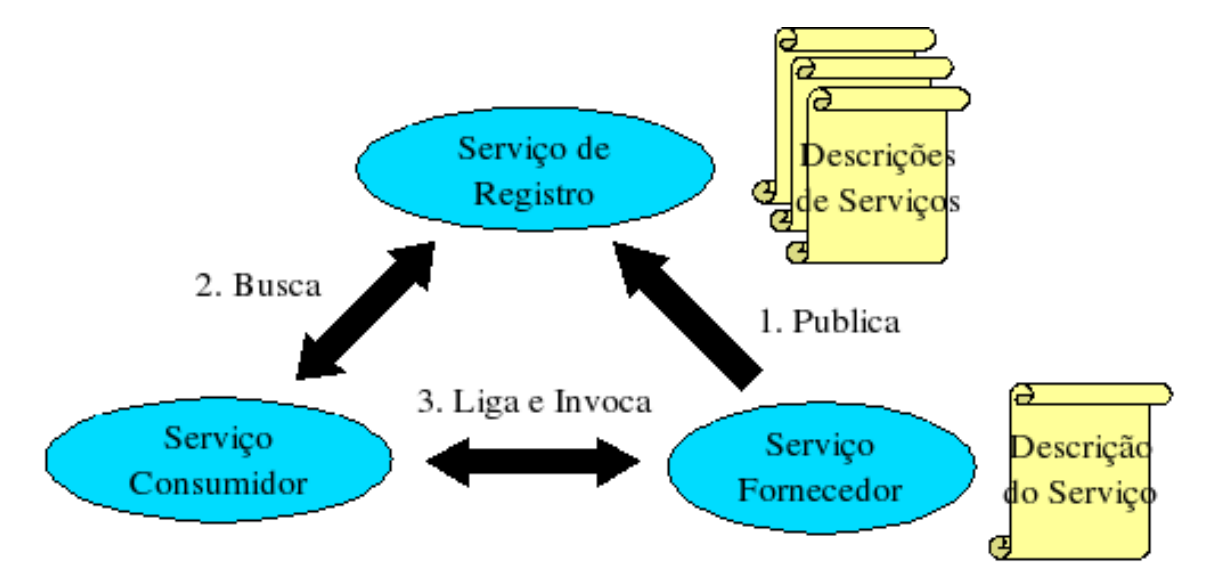

Figura 2.1: Colaborações entre os serviços numa SOA

Os papéis em uma Arquitetura Orientada a Serviços são:

• Serviço Consumidor: o serviço onsumidor pode ser uma apli
ação, um módulo de software ou outro serviço. Ele ini
ia pela bus
a em um serviço de registro, logo após a localização, ele se liga ao serviço fornecedor encontrado

através de um proto
olo de transporte e exe
uta operações desejadas. O serviço onsumidor exe
uta operações de a
ordo om a interfa
e estabele
ida pela descrição do serviço fornecedor.

- Serviço Forne
edor: o serviço forne
edor é uma entidade que possui um endereço a
essível pela rede, a
eitando e exe
utando requisições feitas por onsumidores. Publi
a seu serviço e o ontrato de sua interfa
e para o serviço de registro, permitindo que consumidores possam facilmente descobri-lo e a
essá-lo.
- Serviço de Registro: o serviço de registro é quem possibilita a descoberta de serviços. Contém um repositório dos serviços disponíveis e permite a bus
a destes, feita por serviços onsumidores.

# 2.1.1 Prin
ípios de uma Arquitetura Orientada a Serviços

A seguir mostra-se os prin
ípios bási
os de uma Arquitetura Orientada a Serviços.

#### 2.1.1.1 Serviços são reusáveis

A orientação a serviços en
oraja o reuso de todos os serviços, não importando se os requisitos para o reuso inicialmente existem. Através da aplicação de padrões de projeto que tornam cada serviço potencialmente reusável, aumentam as chances dele ajudar em futuros requisitos sem grandes esforços de desenvolvimento.

Este princípio facilita todas as formas de reuso, incluindo operabilidade entre apli
ações, omposição, e serviços de utilidade geral. Um serviço é simplesmente uma oleção de operações rela
ionadas. É, portanto, a lógi
a en
apsulada pelas operações individuais que devem ser onsideradas reusáveis para garantir a existên
ia de um serviço reusável.

#### 2.1.1.2 Serviços possuem baixo acoplamento

Um serviço possui baixo acoplamento quando adquire conhecimento de outro serviço e mesmo assim continua independente. Essa característica é alcançada através do ontrato de serviço estabele
ido, permitindo que eles interajam através da troca de mensagens pré-definidas. O uso de um modelo de troca de mensagens aberto e padronizado, o qual faz uso da eXtensible Markup Language (XML) para des
rever seus tipos de dados e operações, promove o baixo a
oplamento entre os serviços.

Uma das características que tendem a evoluir naturalmente com a aplicação dos prin
ípios de uma Arquitetura Orientada a Serviços é a abstração. Camadas de abstração são obtidas posi
ionando os serviços omo pontos de a
esso a uma variedade de re
ursos e lógi
a de pro
essamento. O baixo a
oplamento dos serviços permite que diferentes onsumidores interajam om eles. Esses onsumidores podem estar lo
alizados em qualquer lugar e usarem te
nologias de desenvolvimento diversas.

#### 2.1.1.3 Serviços são autônomos

Para que um serviço seja autônomo, é necessário que a lógica encapsulada por ele possua limites bem definidos. Isso elimina a dependência com outros serviços, o que poderia inibir o seu desenvolvimento e evolução. A autonomia do serviço é a consideração primária quando se está decidindo como a lógica de uma aplicação deve ser dividida entre os serviços e quais operações devem ser agrupadas dentro de um serviço.

A autonomia de um serviço não ne
essariamente lhe garante a ex
lusividade sobre a lógi
a en
apsulada. Garante somente que em um determinado tempo de execução, o serviço tem controle total sobre a lógica que ele representa, Krafzig (2004). Devido a isso, faz-se distinção entre dois tipos de autonomia:

• Autonomia a nível de serviço: os limites entre dois serviços são bem definidos, mas ambos compartilham os mesmos recursos. Por exemplo, um serviço que encapsula a lógica de um sistema legado, a qual também é usada, independentemente do serviço, por algum liente antigo.

• Autonomia pura: a lógi
a bási
a está sob ontrole somente do serviço. Isso tipi
amente o
orre quando se está onstruindo uma SOA desde o iní
io.

#### 2.1.1.4 Serviços são ompostos

Um serviço pode representar uma variedade de lógica fornecida por diferentes fontes, incluindo outros serviços. A principal razão para implementar este princípio é garantir que os serviços possam participar como membros ativos em outras omposições de serviços se for pre
iso. A omposição de serviços é uma forma de reutilização. Portanto, as operações desses serviços devem ser bem projetadas para maximizar a o
orrên
ia deste prin
ípio.

A omposição de serviços é uma das fortes ara
terísti
as de uma SOA, podendo ser feita em diferentes níveis. Estimulando o desenvolvimento e a evolução de serviços ompostos, a SOA suporta a automatização de pro
essos de negó
ios flexíveis e altamente adaptativos. Como mencionado anteriormente, serviços existem omo unidades lógi
as independentes. Um pro
esso de negó
io pode então ser dividido em uma série de serviços, ada um responsável pela exe
ução de parte do pro
esso, Krafzig (2004).

#### 2.1.1.5 Serviços não possuem estados

Serviços deveriam minimizar a quantidade de informações de estado que eles gerenciam. Informação de estado é um dado específico a uma atividade corrente. Enquanto um serviço está processando uma mensagem, por exemplo, ele possui um estado temporário. Se um serviço é responsável por reter o estado por longos períodos de tempo, sua habilidade de manter-se disponível para outros requisitantes será impedida.

Serviços sem estado são condições importantes para promover reusabilidade e es
abilidade dentro de uma Arquitetura Orientada a Serviços.

#### 2.1.1.6 Serviços podem ser encontrados facilmente

Para prevenir a criação acidental de um serviço redundante ou serviços que implementam uma lógi
a já existente, a existên
ia de um registro entral de serviços é en
orajada.

#### Web Services 2.2

De acordo com o Grupo de Trabalho do World Wide Web Consortium (W3C) responsável pela arquitetura dos Web Services, surgiu a seguinte definição sobre essa te
nologia:

Um Web Service é uma aplicação de software identificada através de uma Identi
ação Uniforme de Re
ursos (URI) e ontém interfa
es e ligações capazes de serem definidas, descritas e descobertas através do uso de uma Linguagem de Marcação eXtendida (XML). Um Web Service suporta interações diretas om outros agentes de softwares através da troca de mensagens baseadas em XML via protocolos de comunicações da Internet, Web (2004)

Web Services são baseados em padrões abertos, sendo que sua estrutura básica ombina o poder de duas te
nologias largamente empregadas em todo o mundo: XML, a linguagem universal de descrição de dados, e HTTP, o protocolo da camada de apli
ação usado para a transferên
ia de dados na World Wide Web.

A vasta aceitação do Web Service resultou na criação de novas tecnologias que se tornaram padrões de fato, dentre elas as mais importantes são a Linguaguem de Descrição de Web Services (WSDL), que descreve a interface e o protocolo de comunicação, e o *Simple Object Access Protocol* (SOAP), um protocolo baseado em XML para Chamada de Procedimento Remoto (RPC). Também, definiu-se um sistema de registro chamado Universal Description, Discovery, and Integration (UDDI), responsável por armazenar do
umentos WSDL, permitindo que serviços sejam publicados e encontrados, Erl (2005).

# 2.2.1 A linguagem WSDL

Uma Linguaguem de Descrição de *Web Services* (WSDL) descreve o ponto de contato de um serviço, fornecendo uma definição formal de sua interface, a qual permite que requisitantes querendo se comunicar com o serviço conheçam exatamente omo estruturar as mensagens de requisição, e estabele
endo sua lo
alização (endereço). Um do
umento no formato WSDL pode ser separado em duas partes, uma ontendo a des
rição abstrata e a outra a des
rição on
reta, Erl (2005).

#### 2.2.1.1 Des
rição abstrata

Uma descrição abstrata estabelece as características da interface de um Web Service sem qualquer referência à tecnologia usada para hospedá-lo ou para possibilitar a transferên
ia de suas mensagens. Através da separação dessas informações, a integridade da des
rição do serviço pode ser preservada, não importando as mudanças que podem o
orrer om a te
nologia utilizada. A seguir, resume-se as três partes prin
ipais que formam a des
rição abstrata: portType, operation e message.

A seção chamada *portType* (interface) fornece uma visão geral da interface do serviço através da classificação das mensagens que ele pode processar em grupos de funções hamadas operations (operações). Cada operation representa uma ação específica realizada pelo serviço. Muito parecida com métodos de objetos, as operações também possuem parâmetros de entrada e saída. Como Web Services usam ex
lusivamente omuni
ação baseada na tro
a de mensagens, parâmetros são representados pelo campo *message*. Portanto, uma operação consiste em um grupo de mensagens de entrada e saída.

#### 2.2.1.2 Descrição concreta

Para que um Web Service possa executar qualquer lógica, é necessário que sua definição de interface abstrata seja conectada a algo real, tecnologicamente implementado. Como a execução dessa lógica sempre envolve comunicação, a interface abstrata do Web Service precisa ser conectada a um protocolo de transporte. Essa conexão é definida na descrição concreta do arquivo WSDL, a qual consiste das

seguintes partes relacionadas: binding, port e service.

Uma descrição *bindind* (ligação) do WSDL descreve os requisitos para que uma onexão físi
a seja estabele
ida om o serviço. Em outras palavras, a ligação representa uma possível te
nologia de transporte que o serviço pode usar para se comunicar. SOAP é a forma mais comum de ligação, embora outros protocolos também sejam suportados. Uma ligação pode ser aplicada a toda interface (portType) ou apenas para operações específicas.

Relacionado com a ligação está a marcação port (porta), a qual representa o endereço físico pelo qual um serviço pode ser acessado usando um protocolo específico. Esta parte dos dados da implementação física existe separadamente a fim de permitir que informações sobre a lo
alização sejam mantidas independentemente de outros aspectos da descrição concreta. Dentro do WSDL, o campo service é usado para agrupar diversos pontos de ontato do serviço, representados pelas portas, que asso
iam um endereço a uma ligação.

#### $2.2.2$ 2.2.2 O padrão UDDI

Como des
rito anteriormente, para um serviço utilizar outro serviço, ele deve ter a
esso à des
rição de tal serviço pro
urado. Com a quantidade de serviços aumentando dentro e fora de uma organização, mecanismos para publicar e descobrir des
rições de serviços tornam-se ne
essários. Por exemplo, um sistema de registro torna-se uma opção atrativa para manter o ontrole de diversos serviços. Esses repositórios permitem que pessoas (ou mesmo serviços requisitantes) lo
alizem a última versão de uma descrição de serviço conhecida ou mesmo novos Web Services que atendam determinados requisitos.

Universal Description, Discovery, and Integration (UDDI) especifica um padrão relativamente a
eito para estruturar registros que tomam onta de des
ritores de serviços. O registro é baseado em XML e é independente de plataforma, podendo ser usado para buscas manuais ou via uma API padronizada, UDDI (2006).

Registros públicos aceitam o cadastramento de qualquer organização, não importanto se ela tem serviços a ofere
er. Uma vez autenti
adas, organizações atuando omo entidades provedoras de serviços podem registrar seus serviços.

Registros privados podem ser implementados dentro das fronteiras de uma organização para prover um repositório entral para a des
rição de todos os serviços que uma organização desenvolve, ompra ou vende.

#### O protocolo SOAP 2.2.3

Como toda a omuni
ação entre serviços é baseada na tro
a de mensagens, a especificação do Protocolo Simples de Acesso à Objetos (SOAP) tem como principal objetivo definir um formato de mensagem padronizado, o qual consiste em um documento XML capaz de armazenar tanto dados de um documento como os de uma Chamada de Pro
edimento Remoto (RPC). A estrutura desse formato é muito simples, mas a habilidade de estendê-lo e personalizá-lo tem possibilitado a riação de novas especificações, relacionadas a Web Services, Erl 2004.

Uma característica importante do SOAP é que ele usa o protocolo HTTP para o transporte do seu onteúdo, permitindo que os do
umentos XML passem através de *firewalls* sem problemas, pois, por motivos de segurança, os administradores de sistema geralmente bloqueiam todas as portas de omuni
ação dos seus servidores, ex
eto a porta 80, usada pelo HTTP.

Toda mensagem SOAP é empacotada dentro de um *container* conhecido como envelope. O envelope é responsável por onter todas as partes da mensagem. Cada mensagem pode onter um abeçalho, área dedi
ada a armazenar meta informações. Embora seja opcional, o cabeçalho é usado na implementação de várias extensões. O atual onteúdo da mensagem é armazenado no orpo da mensagem, o qual onsiste tipi
amente de dados formatados em XML, Erl (2005). A listagem 2.1 mostra um exemplo de requisição SOAP, realizada por um serviço implementado no aso de estudo.

Listagem 2.1: Requisição SOAP no estilo RPC

|  |  |  | $\langle \cdot \rangle$ $\langle \cdot \rangle$ $\langle \cdot$ |
|--|--|--|----------------------------------------------------------------------------------------------------|
|--|--|--|----------------------------------------------------------------------------------------------------|

<sup>&</sup>lt;soap:Envelope xmlns:soap='http://schemas.xmlsoap.org/soap/envelope/'  $x$ m lns: $n = 'x'$   $x$ m lns: $xs$ d = 'http://www.w3.org/2001/XMLSchema'  $x$ m  $\ln s$ :  $xsi =$ 'http://www.w3.org/2001/XMLSchema-instance'>

```
3 <soap:Body soap:encodingStyle='http://schemas.xmlsoap.org/soap/
            en
oding/'>
4 < n:buscaAcoesDelegadas>
5 <sub>4</sub> si:type='xsd:string'>Cesar</arg0>
6 \langle \arg 1 \rangle xsi:type='xsd:string'>Listar Prontuarios\langle \arg 1 \rangle7 \leq \arg 2 \operatorname{xsi: type} = 'xsd:string' > S'ervicos\lt/arg2 >\langle n : buscaA \cosDe \leq adas \rangle\mathbf{8}9 \langle/soap:Body>
10 \leq / soap: Envelope>
```
O protocolo SOAP também define meios para enviar arquivos anexos, facilitando a entrega de dados que não são facilmente representadas através de um do
umento XML. Anexos SOAP são omumente usados para transportar arquivos binários, omo imagens.

Finalmente, as mensagens SOAP oferecem a habilidade de adicionar uma lógica para tratamento de ex
eções, através do uso de uma seção op
ional hamada fault, que reside dentro do orpo da mensagem. O uso típi
o dessa seção é para armazenar uma simples mensagem para informar o serviço requisitante que alguma ex
eção o
orreu.

#### 2.3 2.3 Modelo Utilizado pelo SIE

O Sistema de Informações para o Ensino (SIE) implementado pelo CPD/UFSM utiliza um Sistema de Geren
iamento e Controle de A
esso (SGCA) para suas apli ações. O SGCA é uma ferramenta utilizada para ontrolar o a
esso dos usuários às apli
ações do sistema, armazenando senhas e garantindo que ada usuário tenha a
esso somente às apli
ações e registros que lhe forem repassados. Embora existam pou
as apli
ações já desenvolvidas para o Hospital Universitário de Santa Maria (HUSM), existe um interesse do CPD/UFSM nessa área. A prin
ipal motivação é que o SIE não está preparado para tratar dados líni
os, sobre os quais a legislação exige confidencialidade e privacidade, pois o SGCA não considera informações importantes para o ontrole de a
esso a esses dados, omo o médi
o assistente, lo
al e hora de a
esso e delegações de a
esso. Como um dos objetivos deste trabalho é agregar fun
ionalidades aos módulos do SIE que atendem ao HUSM, utilizar-se-á os on
eitos bási
os do SIE para demonstrar omo ele está estruturado e, posteriormente, estabele
er-se-á a solução proposta pelo modelo que se hama SIE-Saúde, Soares (2006), com o SGCA atuando em conjunto com a implementação do modelo CIBAC .

No SIE/SGCA, o a
esso se dá através do onteito de Usuário, o qual possui uma senha que, por definição, é pessoal e intransferível. Um Usuário do sistema está vin
ulado a um registro do Cadastro Úni
o de Pessoas, sendo que uma mesma pessoa pode possuir vários Usuários (perfis) cadastrados no SGCA.

As Apli
ações são os programas aos quais os Usuários terão a
esso. Cada módulo (in
lusive o SGCA) é omposto por um onjunto de Apli
ações, programas exe
utáveis, que são adastradas no SGCA. São exemplos de apli
ações: "Serviço de Informações Cadastrais"; "Serviço de Pres
rição Médi
a"; "Serviço de Agendamento e Internação"; "Serviço de Pesquisa Clíni
a", entre outros, Soares (2006).

O SGCA também utiliza o conceito de Grupo, que são conjuntos de Aplicações, pertinentes a um mesmo módulo, geren
iadas por um ou mais Usuários. Uma vez definidas as Aplicações que compõem um Grupo, um Usuário, vinculado ao Grupo em questão, tem a
esso a todas essas Apli
ações.

As restrições no SGCA são modeladas omo Restrições de Fun
ionalidade (ou Ações) e Restrições de Dados. As Restrições de Funcionalidade definem o quê os Usuários podem fazer quando estão executando uma Aplicação. São exemplos de Restrições de Funcionalidade: "Inserir", "Alterar", "Excluir", "Delegar", etc. O universo de Restrições de Funcionalidade válidas pode ser diferente para diferentes Aplicações e está restrito ao conjunto de Restrições previamente estabelecido. As Restrições de Dados definem quais registros de quais tabelas os Usuários podem acessar quando estão exe
utando uma determinada Apli
ação. São exemplos de Dados no SIE-Saúde: "Dados de Identificação do Paciente", "Dados Demográficos", "Prescrição", "Agendamento", "Internação", etc. Por utilizar um controle discricionário, o SGCA não suporta delegação de atribuições, que são vislumbradas no âmbito do SIE-Saúde, e nem regras dinâmicas, que podem ser manipuladas contextualmente.

A utilização de *Web Services* visa a implementação de um modelo de controle

de a
esso baseado em informações ontextuais, denominado CIBAC (Contextual Informations-Based Access Control), Soares(2006), capaz de ser conectado e usado pelo SIE atual através de alterações de baixo usto efetuadas em seu ódigo-fonte, em espe
ial no SGCA.

Veja na figura 2.2 como os módulos do SIE atual estão integrados. Ao centro, visualiza-se o Sistema de Geren
iamento e Controle de A
esso (SGCA) ir
undado pelo Sistema de Tramitações, que fará a integração de todos os módulos. Para o SIE-Saúde, a principal modificação é a adição de um módulo responsável pela parte da Saúde e a inclusão do CIBAC junto ao SGCA (figura 2.3).

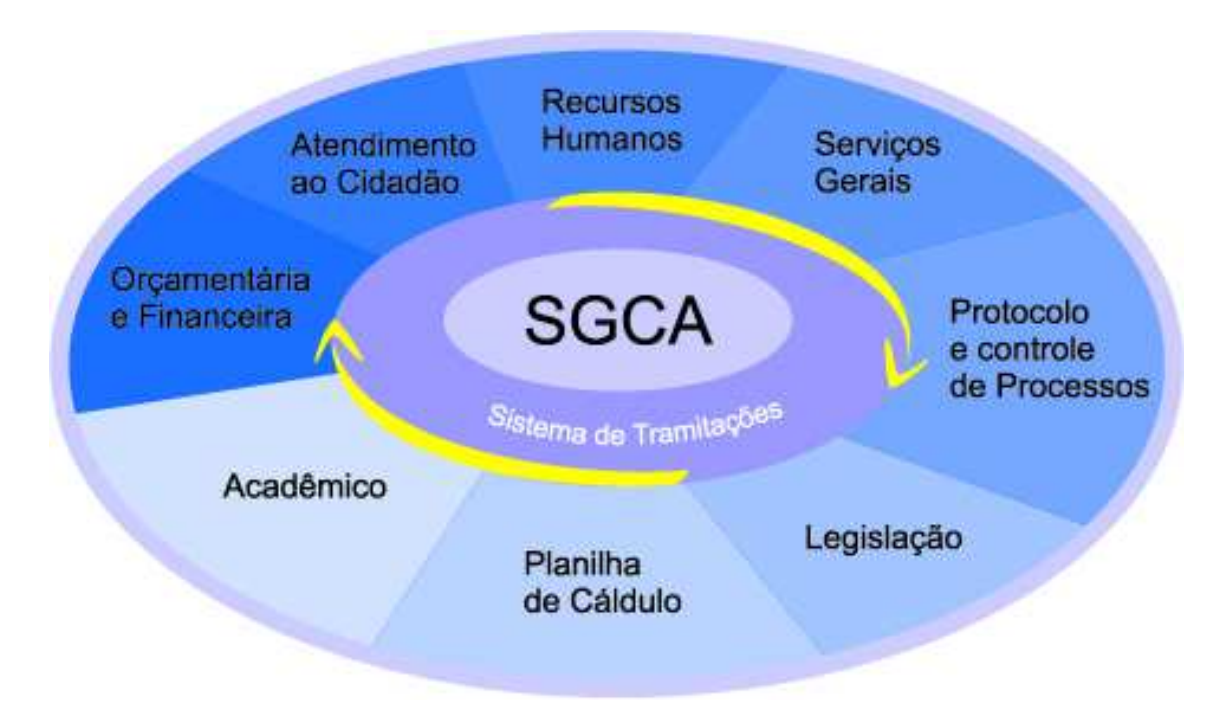

Figura 2.2: Módulos SIE

#### Modelo CIBAC  $2.4$

O modelo CIBAC, ou *Contextual Information-Based Access Control*, foi proposto por Soares (2006) e tem omo ara
terísti
a prin
ipal o uso de informações ontextuais para prover o ontrole de a
esso a dados médi
os, em espe
ial aqueles geren
iados pelo SIE-Saúde.

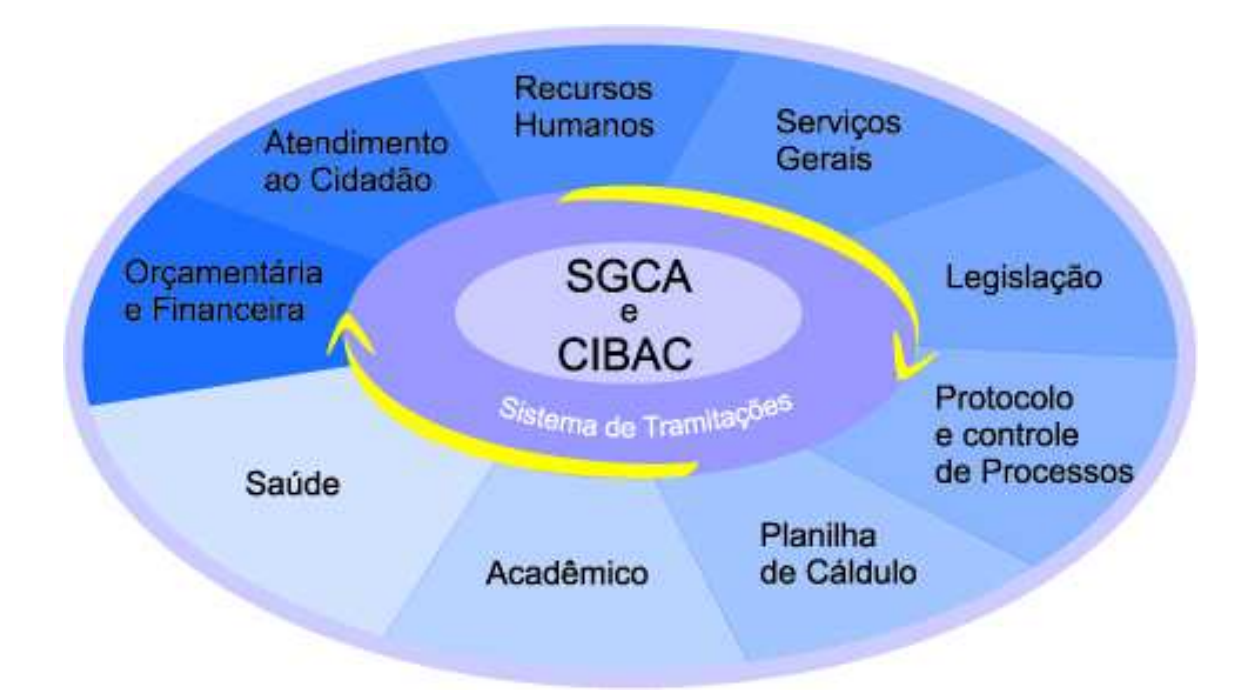

Figura 2.3: Módulos SIE-Saúde

Por ontexto, entende-se qualquer informação relevante que possa ser utilizada para ara
terizar a situação de uma entidade. Uma entidade pode ser uma pessoa, um lugar, ou um objeto, relevantes para a interação entre o usuário e a apli
ação. No CIBAC, estas informações são modeladas de a
ordo om a políti
a adotada, e por esse motivo são definidas como propriedade, pois fornece os dados necessários à montagem da informação ontextual. Cada propriedade distinta pode, por sua vez, ser agrupada diretamente nos contextos a que se referem; isto é, um contexto pode ser definido como um conjunto de informações sobre determinadas entidades, como um usuário ou mesmo um objeto, Soares 2006.

A ombinação de determinadas informações sobre uma dada entidade, por exemplo, um dado usuário, quando agrupadas numa classe de informações caracterizase omo um tipo de ontexto. Na área da saúde, podem-se determinar tipos de ontextos de a
ordo om a políti
a de a
esso utilizada. Por exemplo, um médi
o plantonista na emergên
ia deve ser autorizado a a
essar dados sobre pa
ientes em atendimento na emergência, mas não sobre pacientes internados em outras unidades do hospital, a menos que ele seja também o médico de um determinado paciente.

Outro ponto interessante abordado pelo CIBAC é que, em um ambiente hospitalar, pode ser omum a delegação de atribuições a médi
os ou espe
ialistas de outras áreas da saúde, a fim de prover assistência a um determinado paciente. Quando trata-se a questão da delegação omo sendo uma informação ontextual e gera-se regras para que esta delegação seja coerente, facilita-se a modelagem de dados temporais, lo
ais e rela
ionados a uma dada assistên
ia, permitindo a adequação do ontrole de a
esso à legislação pertinente.

De acordo com Soares (2006), o CIBAC define informação como sendo uma Propriedade de Contexto na forma de um par (P, V), onde P é o nome da propriedade e V é o valor da propriedade P. Ainda estabelece o conceito de condição de contexto, que <sup>é</sup> uma fórmula booleana em forma de tupla, tal omo (CT, P, ⊕, V), onde CT é o tipo de contexto, P é o nome da propriedade,  $\oplus$  é um operador (por exemplo, >, <, =) e V é o valor que a propriedade assume onforme o operador ⊕. As ondições de ontexto são usadas na riação de políti
as de ontrole de a
esso. Essas políti
as podem ser representadas de diversas formas. Pode-se usar, por exemplo, a linguagem XML ou, uma linguagem derivada dessa, o XACML.

## 2.4.1 Descrição de políticas de acesso

XACML (*eXtensible Access Control Markup Language*) é uma nova linguagem de marcação, baseada no XML, usada na descrição de políticas de controle de acesso. Esta linguagem define o formato de uma requisição que contém informações sobre o usuário, recurso, ação e ambiente, afim de achar políticas que se aplicam a ela e, então, seja tomado uma decisão, gerando uma resposta XACML, Griffin (2004).

Ao se criar um arquivo contento uma política define-se, através do elemento Target <sup>1</sup> , quais são os atributos da requisição que são analisados para veri
ar se esta políti
a é apli
ável. Se a políti
a é apli
ável, então, avalia-se as regras existentes nela. O XACML possui diversas funções para omparações de atributos e onstruções de expressões, que podem ser usadas tanto nas regras omo no Target.

Como muitas políticas podem ser aplicáveis a uma determinada requisição,

 $^{1}$ marcação, de uma política, que contêm informações referentes a uma requisição XACML

além de que ada políti
a pode onter várias regras, existem algoritmos que devem ser usados para se gerar uma decisão final, que pode ser: permitido, negado, não apli
ável ou indeterminado. Como exemplo, existe o algoritmo que permite o a
esso desde que pelo menos uma regra, de alguma políti
a, seja atendida.

Quando se usa o XACML, cria-se um Ponto de Decisão de Políticas, que é o responsável por receber a requisição XACML, procurar todas as políticas aplicáveis através do ampo Target, avaliar as regras e usar um algoritmo para tomar a de
isão final, retornando uma resposta XACML. Esta resposta pode conter informações adi
ionais, omo o tempo de duração dessa permissão.

# Capítulo 3 Implementação do CIBAC

Neste apítulo é apresentado a implementação do modelo de Controle de A
esso Baseado em Informações Contextuais (CIBAC) na forma de uma Arquitetura Orientada a Serviços. Implementação esta que propõe integrar-se no SIE-Saúde, em onjunto om o SGCA, para atender as ne
essidades de ontrole de a
esso aos dados hospitalares.

A arquitetura do SIE-Saúde, om seu Sistema de Geren
iamento e Controle de A
esso (SGCA) omuni
ando-se om a implementação do CIBAC, é ilustrada através da figura 3.1. Nela é mostrada a interação do SGCA com o Serviço de Autorização, além da tro
a de mensagens entre este e os demais serviços. O CIBAC utiliza um ban
o de dados para armazenar todas suas informações, ex
eto as políti
as de acesso. Para um melhor entendimento sobre as interações mostradas nesta figura, ver a seção 3.2.3.

#### Modelo do Banco de Dados  $3.1$

Utilizou-se um banco de dados relacional para armazenar as informações neessárias ao fun
ionamento da implementação do modelo CIBAC. Desta forma, o geren
iamento e o rela
ionamento entre os dados foi simpli
ado. Somente as políti as não se en
ontram armazenadas nesse lo
al, pois elas estão em arquivos XACML independentes, lo
alizados em um diretório ongurado na ini
ialização do Serviço de Decisão. A figura 3.2 mostra o modelo do banco de dados criado. É importante

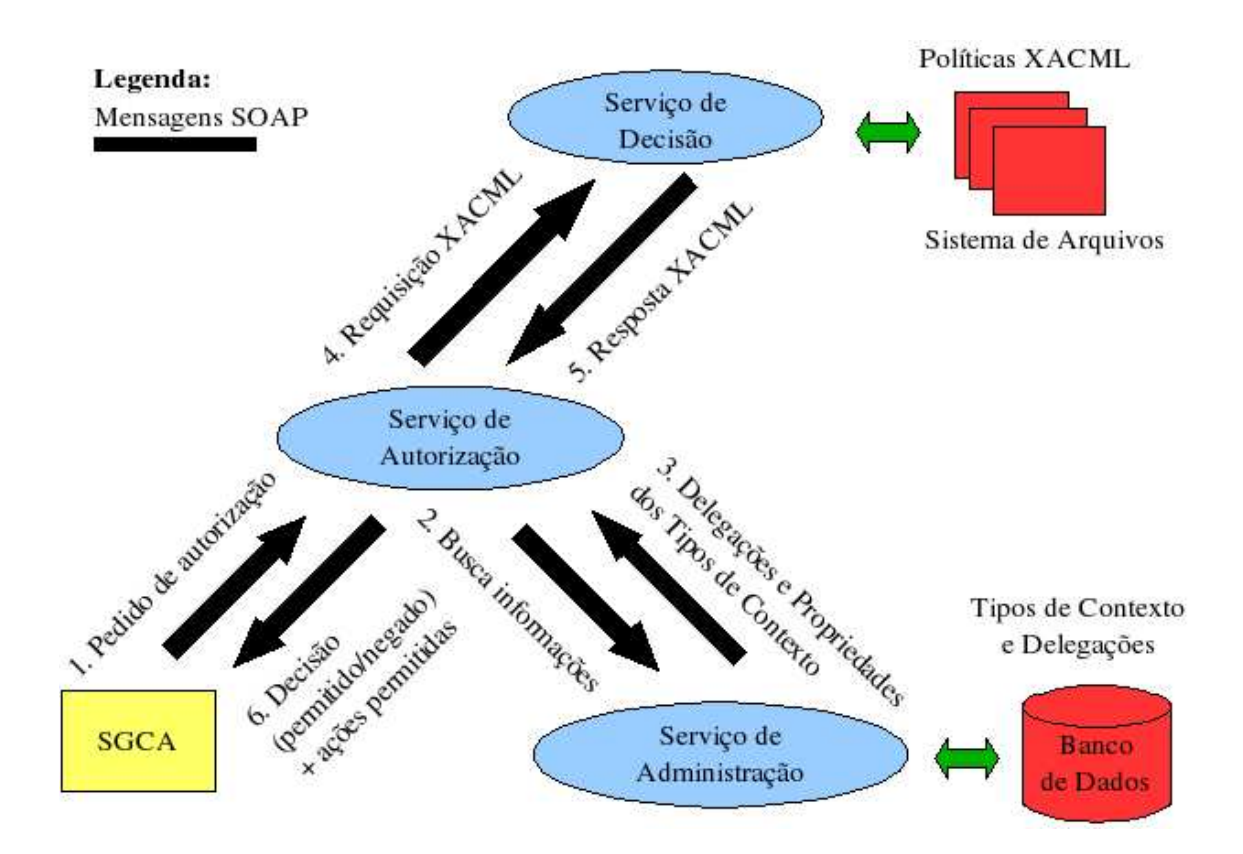

Figura 3.1: Comuni
ação do SGCA e os serviços para um pedido de autorização

notar que tal modelo, embora usado primeiramente para a área médi
a, é de uso geral e tem como objetivo armazenar uma varidade de informações, definidas após a instalação do sistema CIBAC.

Para implementar o modelo CIBAC foi definido dois tipos de contexto, sujeitos e objetos, ujas propriedades pre
isavam ser armazenadas em um meio persistente. Para cada um destes tipos foi criada uma tabela com o mesmo nome, sendo que ambas tem ligações om suas respe
tivas tabelas de propriedades. Como a riação de propriedades é dinâmica, foi criada a tabela Tipos Propriedades para armazenar informações sobre elas e seus tipos de contexto. As informações sobre o ambiente também são utilizadas, omo hora do Serviço de Autenti
ação e endereço IP do computador do usuário. Por serem dinâmicas e obtidas facilmente através ds computadores utilizados, essas informações não precisam ser armazenadas em um banco de dados.

Como os sujeitos possuem funções (ou papéis) desempenhados dentro de um

hospital, foi criada uma tabela Funções, além de outra tabela para ligar a tabela Sujeitos om Funções, hamada Sujeitos Funções. Já para os objetos, estes possuem tipos que os lassi
am em diferentes grupos. Para esta tabela, que se relaciona com a tabela Objetos, deu-se o nome de Tipos Objetos.

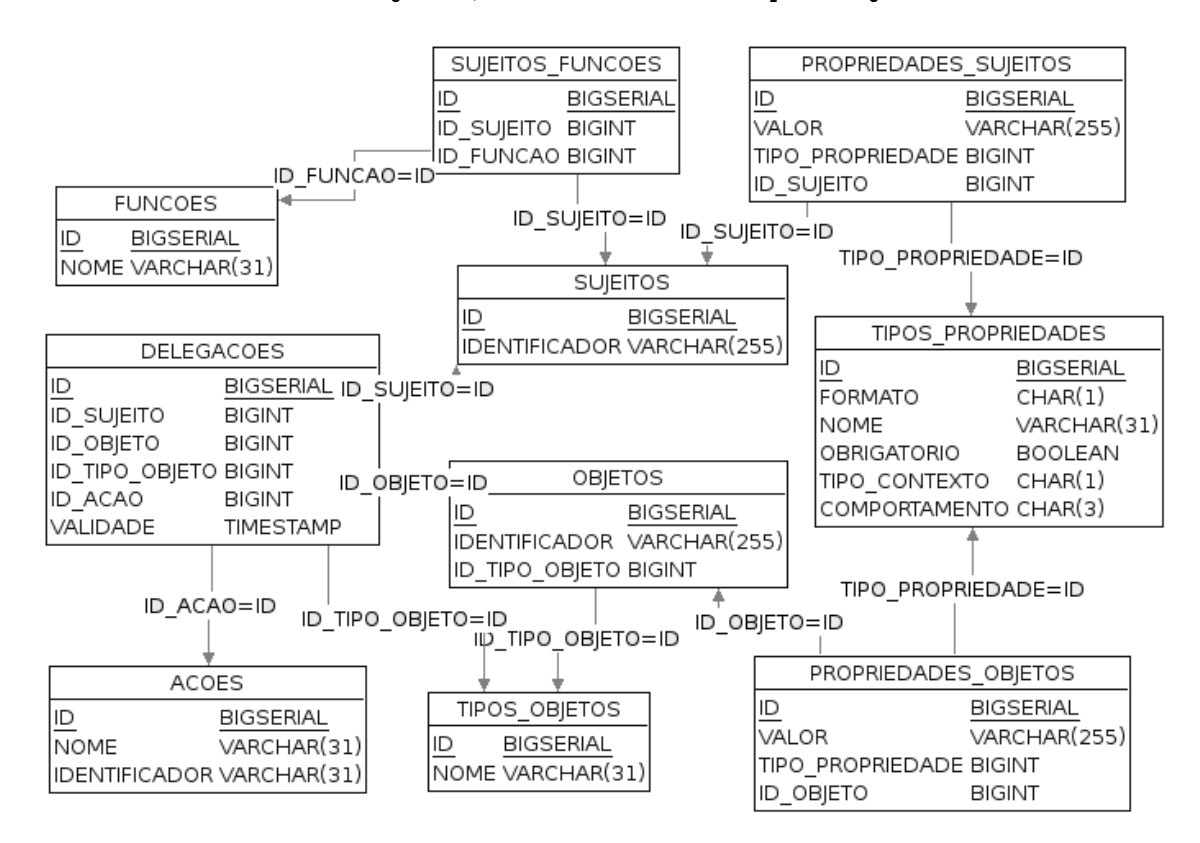

Figura 3.2: Modelo do Ban
o de Dados do CIBAC

Cada tipo de ontexto possui um ID úni
o, usado apenas pelo ban
o de dados e pela implementação do CIBAC. Como é ne
essário haver uma ligação om as informações mantidas pelo SIE atual, optou-se por agregar o campo identificador, capaz de diferenciar cada tipo de contexto. No caso do Sujeito, este identificador é único, podendo ter valores como o CPF ou RG de uma pessoa. Para facilitar a integração com o SIE, utiliza-se o valor da chave primária encontrado na tabela que armazena informações sobre os usuários desse sistema. Já para o Objeto, o identificador é único somente em conjunto com o nome existente na tabela Tipos Objetos. Optou-se por essa abordagem para permitir que, por exemplo, um prontuário tenha o mesmo identificador que uma aplicação, o que os diferenciaria seria o seu tipo: prontuário, apli
ação, et
.

De acordo com o modelo e suas definições, cada informação é agregada ao seu tipo de ontexto na forma de propriedades. Estas propriedades, por sua vez, são armazenadas em tabelas contendo seus valores. Os metadados relativos a cada propriedade são armazenados na tabela Tipos Propriedades, a qual ontém:

- formato: Contém a forma de representação do valor da propriedade em uma linguagem de programação, como string, int, float;
- nome: Possui o nome propriamente dito da propriedade, como: contador de a
esso, médi
o assistente, entre outros;
- obrigatório: Determina se o preen
himento do valor da propriedade é obrigatório ou não;
- tipo de contexto: Relaciona a propriedade a um objeto ou a um sujeito; e
- comportamento: Determina o comportamento que o valor da propriedade deve assumir, de acordo com características de cada informação, como o inremento do valor na propriedade ontador de a
esso.

Como a utilização do modelo no SIE prevê o uso de delegações de atribuições para o controle de acesso a prontuários eletrônicos, esta característica é tratada com o auxílio da tabela Delegações. Esta tabela armazena uma referên
ia sobre um sujeito, a ação delegada a ele, e sobre qual objeto (ou tipo de objeto) tal ação pode ser exe
utada, além da validade da delegação riada. Veja a seção 3.3 para mais informações sobre o pro
esso de delegação.

A tabela Ações foi riada para armazenar todas as ações que o CIBAC dá autorização para serem executadas. O campo nome é usado na criação de políticas, por exemplo, inserir, alterar, excluir, etc. Já o campo identificador serve para riar uma relação om as ações existentes no modelo SIE. Tal ampo armazena a have primária de uma tabela ontendo as restrições de fun
ionalidade (ações existentes).

# 3.2 Serviços

Para prover as principais funcionalidades do CIBAC criou-se uma arquitetura orientada a serviços. Essa arquitetura é formada pela implementação de três Web Services com responsabilidades bem distintas, são eles: Serviço de Administração. Serviço de De
isão e Serviço de Autorização.

# 3.2.1 Serviço de Administração

O Serviço de Administração contempla o acesso ao banco de dados e provê diversas operações para manipulação destes dados, listadas a seguir. É importante dizer que para manipular as propriedades dos tipos de ontexto, usa-se as operações específicas para cada tipo de contexto.

- gravação (inserção ou atualização) de uma delegação, objeto, sujeito, função, tipo de propriedade e tipo de objeto;
- bus
a de todas as delegações, objetos, sujeitos, funções, tipos de propriedades e tipos de objetos;
- bus
a de uma delegação, objeto, sujeito, função, tipo de propriedade e tipo de objeto usando o id, identifi
ador ou nome, dependendo de qual for a entidade;
- veri
ação da existên
ia de um objeto, sujeito, função, tipo de propriedade e tipo de objeto baseado em algum parâmetro, omo o identifi
ar ou nome de uma entidade; e
- ex
lusão de uma delegação, objeto, sujeito, função, tipo de propriedade e tipo de objeto usando o id de uma entidade;

No documento WSDL que descreve este serviço, existe o campo types, o qual define os tipos de dados usados nas mensagens de entrada e saída das operações do serviço. No tre
ho do do
umento mostrado na listagem 3.1, pode-se ver dois

tipos omplexos, Entidade (linha 4) e Funções (linha 10). Onde Funções extende Entidade (linha 12), bem como ocorre numa linguagem orientada a objetos.

```
1 < w s d l : t y p e s >2 <xsd:schema targetNamespace="http://www.webmethods.com/package/
                  projeto . modelo /">
3
                        \langle xsd:complexType \ name="Entidade" abstract="true" \rangle\overline{A}<xsd:sequence>\overline{5}6 <x s d : e l em e n t name="id" n i l l a b l e=" true"
                                                   type="soapenc:long"7 < \sqrt{\mathrm{x}\,\mathrm{s}\,\mathrm{d}\,\mathrm{;}\,\mathrm{s}\,\mathrm{e}\,\mathrm{q}\,\mathrm{u}\,\mathrm{e}\,\mathrm{n}\,\mathrm{c}\,\mathrm{e}} > 1\langle x s d : \text{complex Type} \rangle\overline{8}9
10 \langle xsd: complexType \ name="Funco" \rangle<xsd:complexContent>
11\langle x s d : \text{extension base} = "Entidade" \rangle12\langle x s d : a 1 \rangle13\langle x s d : e \rangle lement name="nome
14" nillable="true"
                                                                        type="xsd:string"15 \langle \times s d : a l l >16 \langle x s d : 0 \rangle \langle x s d : 0 \rangle17 \langle x s d : \text{complexContent} \rangle18 \langle xsd:complexType\rangle19
20 \langle \times \timessd:schema>
21 < \langle wsdl:types>
```
Listagem 3.1: Campo types de um do
umento WSDL

A listagem 3.2 mostra um tre
ho da interfa
e deste serviço, onde apare
e a operação bus
aFun
ao (linha 10) om suas duas mensagens esperadas. A mensagem de entrada buscaFuncaoIn (linha 1) possui um long como argumento, e a mensagem de saída buscaFuncaoOut (linha 5) retorna uma Função.

```
Listagem 3.2: Tre
ho da interfa
e do Serviço de Administração
```

```
\langle \text{wsd}l: message name="buscaFuncaoIn">
\overline{1}2 \langle wsdl:part\_name="arg0" type="soapenc:long"3 \lt / wsdl: message>
\overline{A}5 <w s d l :m e s s a g e name=" bus
aFun
aoOut">
\overline{5}6 \langle \text{wsdl:part name} = "Result" type = "Funca0"7 \lt \sqrt{\text{wsd}}: message>9 <wsdl:portType name="AdministrationService">
10 <wsdl:operation name="buscaFuncao" parameterOrder="arg0">
11 <w s d l : i n p u t name=" bus
aFun
aoIn" m e s sag e=" bus
aFun
aoIn
                         " />
12 <wsdl:output name="buscaFuncaoOut" message="
                         bus
aFun
aoOut"/>
```
 $13$   $\langle$  wsdl:operation>  $14 < /$  wsdl: port Type $>$ 

A ligação da interfa
e do serviço, des
rita anteriormente, om um proto
olo que dene um formato para as mensagens e um meio de transporte é mostrado na listagem 3.3, mais especificamente na linha 2. Neste caso, será usado o protoolo SOAP, ujo orpo das mensagens estão no estilo RPC. Estas mensagens serão transportadas usando o proto
olo HTTP.

Listagem 3.3: Denição de Proto
olos

|                 | 1 <wsdl:binding <="" name="AdministrationService" th="" type="AdministrationService"></wsdl:binding>                                                                                                    |
|-----------------|----------------------------------------------------------------------------------------------------|
|                 |                                                                                                    |
| $\overline{2}$  | $\langle$ soap:binding style="rpc" transport="http://schemas.xmlsoap.org                                                                                                    |
|                 | $\sqrt{\tt stop/http://}$                                                                                                    |
| $\mathcal{R}$   | $\langle \cdot \rangle$ $\langle$ $\cdot \rangle$ $\langle$ $\cdot$ |
| $\overline{4}$  | $\leq$ soap:operation soap $A$ ction="buscaFuncao" style="rpc"/>                                                                                                    |
| $5^{\circ}$     | .                                                                                                    |
| $6\phantom{.}6$ | $\langle$ / wsdl:operation $>$                                                                                                    |
|                 | $7 \le$ / wsdl: binding>                                                                                                    |

Finalizando o documento WSDL, encotramos o endereço físico para acessar este serviço, omo mostra a linha 3 da listagem 3.4. Este serviço poderia estar replicado em diversos computadores, acarretando em mais ocorrências do campo port, o qual especifica seu endereço físico.

Listagem 3.4: Endereço do Serviço de Administração

|             | $1 <$ wsdl:service name="\$Proxy1">                                                                                                    |
|-------------|----------------------------------------------------------------------------------------------------|
| $2^{\circ}$ | $\langle \cos d \cdot \rangle$ :port name="AdministrationService" binding="                                                                         |
|             | AdministrationService">                                                                                                    |
| 3           | $\langle$ soap:address location="http://cesar:8002/glue/                                                                                            |
|             | administrationService"                                                                                                    |
|             | $\langle$ wsdl:port $>$                                                                                                    |
|             | $5 < w \, \mathrm{s} \, \mathrm{d} \, \mathrm{l} \, \mathrm{s} \, \mathrm{e} \, \mathrm{r} \, \mathrm{v} \, \mathrm{i} \, \mathrm{c} \, \mathrm{e}$ |

Para interagir com este serviço foi criada uma aplicação web, chamada Administração do CIBAC, para que um usuário administrador pudesse popular o ban
o de dados om informações relevantes ao sistema. Esta manipulação dos dados também poderia ser feita através de uma interfa
e de usuário do sistema SIE, bastando este se omuni
ar om o Serviço de Administração.

A página ini
ial da Administração do CIBAC é mostrada na gura 3.3, a qual contem links para formulários de cadastro e tabelas mostrando o conteúdo

armazenado no banco de dados.

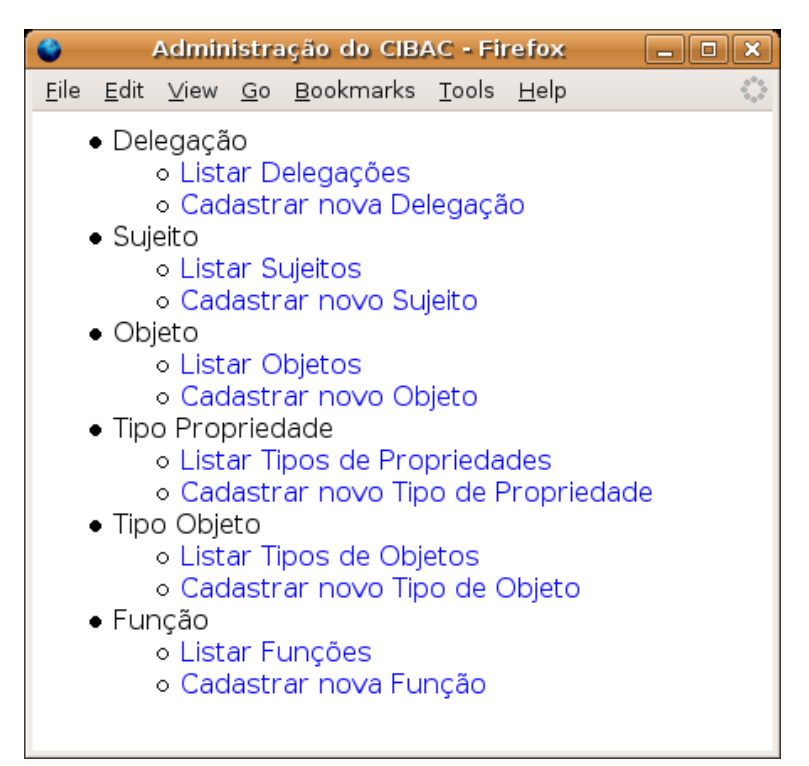

Figura 3.3: Administração do CIBAC - página ini
ial

## 3.2.2 Serviço de Decisão

O Serviço de Decisão é responsável por gerenciar os arquivos XACML contendo políticas de acesso, as quais são excênciais ao sistema CIBAC. Estas políticas são armazenadas em um diretório do servidor no qual este serviço executa. A localização de tal diretório é informado ao serviço via parâmetro de ini
ialização.

Outra fun
ionalidade desse serviço é re
eber mensagens SOAP ontendo uma requisição XACML e confrontá-la com as diversas políticas previamente cadastradas, seguindo a especificação XACML. Após isso, é gerado uma resposta XACML que é retornada ao requisitante. Para essa funcionalidade, existe uma operação, descrita em seu WSDL, hamada de
isão.

Para tratar políticas XACML, assim como criar requisições e usá-las, em conjunto om as políti
as, para tomar de
isões e gerar respostas XACML, foi utilizada a implementação Sun's XACML, Sun's (2004). Sun's XACML é um projeto que fornece um suporte completo para todas as principais características da especificação do XACML, é ódigo aberto e es
rito em Java.

A listagem 3.5 mostra o campo *Target*, responsável por determinar se uma política se aplica a uma requisição XACML. Este é um trecho de uma política XACML usada nos testes do CIBAC. Pode-se ver através do onteúdo en
ontrado entre o campo *Target* que esta política se aplica aos sujeitos que tem função (linha 4) de médi
o ou enfermeiro (linha 5) e querem a
essar uma apli
ação (linha 11). Se esta política for aplicável, então o Serviço de Decisão passa a avaliar as regras dessa políti
a.

Listagem 3.5: Campo Target de uma Políti
a XACML

|                 | $1 <$ Target $>$                                                                 |
|-----------------|----------------------------------------------------------------------------------|
| $\overline{2}$  | $<$ Subjects $<$ Subject $>$                                                     |
| 3               | $\langle$ SubjectMatch MatchId="function:regexp-string-match">                   |
| $\overline{4}$  | $<$ SubjectAttributeDesignator DataType="/XMLSchema#string"                      |
|                 | $\mathrm{AttributeId=}$ "_funcoes"/>                                             |
| $5\phantom{.0}$ | $\mathcal{L}$ $\lt$ AttributeValue DataType="/XMLSchema#string">.*# Medico       |
|                 | # *   .* # Enfermeiro # * < / AttributeValue>                                    |
| $\sqrt{6}$      | $\langle$ /SubjectMatch $>$                                                      |
| $7 -$           | $\langle$ Subject $\rangle$ Subjects $>$                                         |
| -8              | $<$ Resources $\in$ Resource $>$                                                 |
| -9              | $\langle$ ResourceMatch MatchId="function:string-equal">                         |
| 10              | $\langle$ ResourceAttributeDesignator DataType="/XMLSchema#string"               |
|                 | $\text{AttributeId} = " \text{resource:resource-id"}/\geq$                       |
| 11              | $\langle Attributevvalue\ DataType=". / XMLSchematstring" > Aplieracao\langle /$ |
|                 | AttributeValue>                                                                  |
|                 | $_{12}$ $<$ / $\rm{ResourceMatch}$                                               |
| 13              | $<$ / $\rm{Resource}\!\!>\!\!/$ $\rm{Resources}\!\!>$                            |
|                 | $_{14}$ $\,$ $\rm <$ $\rm /$ $\rm {T}$ $\rm {arget}$ $\rm >$                     |

As regras da políti
a XACML usada omo exemplo são mostradas na listagem 3.6. A primeira regra (linha 1), se satisfeita, permite a execução de ações definidas posteriormente. Esta regra usa uma função (linha 2) que lida om um intervalo de tempo, tal intervalo situa-se das 8h às 20h (linha 6 e 7). Caso a regra não seja verdadeira, a segunda regra (linha 11) nega a autorização.

Listagem 3.6: Campos Rule de uma Políti
a XACML

| $_1$ <rule effect="Permit" ruleid="Access"></rule>                                                                                                    |
|----------------------------------------------------------------------------------------------------|
| 2 $\leq$ $\leq$ $\leq$ $\leq$ $\leq$ $\leq$ $\leq$ $\leq$ $\leq$ $\leq$ $\leq$ $\leq$ $\leq$ $\leq$ $\leq$ $\leq$ $\leq$ $\leq$ $\leq$ $\leq$ $\leq$ $\leq$ $\leq$ $\leq$ $\leq$ $\leq$ $\leq$ $\leq$ $\leq$ $\leq$ $\leq$ $\leq$ $\leq$ $\leq$ $\leq$ $\leq$ $\le$ |
| 3 $\langle \text{Apply FunctionId} = "$ function; time-one-and-only">                                                                                                    |
| 4 <environmentattributedesignator <="" datatype="/XMLSchema#time" th=""></environmentattributedesignator>                                                                                                    |
| $\text{AttributeId} = "$ environment:current-time"/>                                                                                                    |
| $5 \leq$ Apply>                                                                                                    |

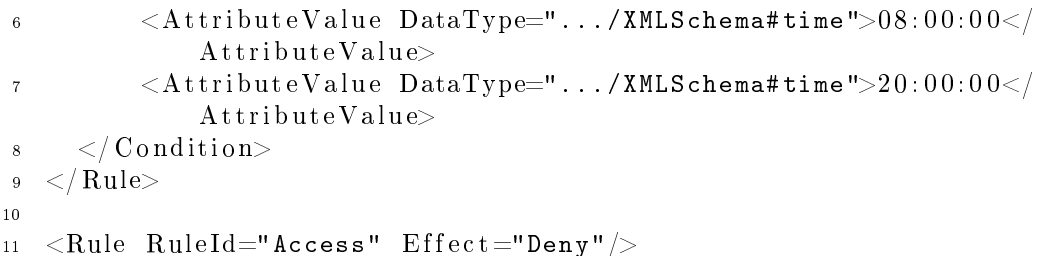

Por fim, a listagem 3.7 mostra as ações (linha 3) que devem ser informadas ao SGCA aso a autorização seja permitida. Além da hora máxima (linha 4) que essa autorização é válida, a qual está de a
ordo om a primeira regra, mostrada anteriormente.

Listagem 3.7: Campos Obligations de uma Políti
a XACML

```
< 0 b l i g at i o n s >\overline{1}\langleObligation ObligationId="Resposta" FulfillOn="Permit">
\overline{2}\langleAttributeAssignment AttributeId="acoes" DataType=".../XMLSchema#
\overline{3}string">inserir, aterar, excluir</AttributeAssignment>
       <AttributeAssignment AttributeId="hora" DataType=".../XMLSchema#
            time">20:00:00</AttributeAssignment>
     \langle Obligation >
\overline{5}6 \le Obligations>
```
## 3.2.3 Serviço de Autorização

O Serviço de Autorização desempenha a prin
ipal função dentro do CIBAC, ou seja, autorizar ou não um determinado sujeito a exe
utar uma ação que envolve algum objeto (re
urso). Para que esse serviço retorne uma resposta apropriada, ele se comunica com os dois serviços descritos anteriormente.

Para mostrar com mais detalhes todo o processo de autorização usou-se como exemplo o caso de uso onde uma aplicação do SIE-Saúde (figura 3.4) solicita ao SGCA permissão para habilitar os botões de ações de seu menu. O SGCA agora omuni
a-se om o CIBAC, através do Serviço de Autorização, para tomar uma de
isão, ao invés de onsultar sua base de dados. A integração entre o SGCA e o CIBAC para prover essa fun
ionalidade foi de fá
il implementação, em virtude da grande a
eitação e suporte à te
nologia Web Servi
es pela maioria das plataformas de desenvolvimento. A seguir é expli
ado os detalhes das interações mostradas na figura  $3.1$ .

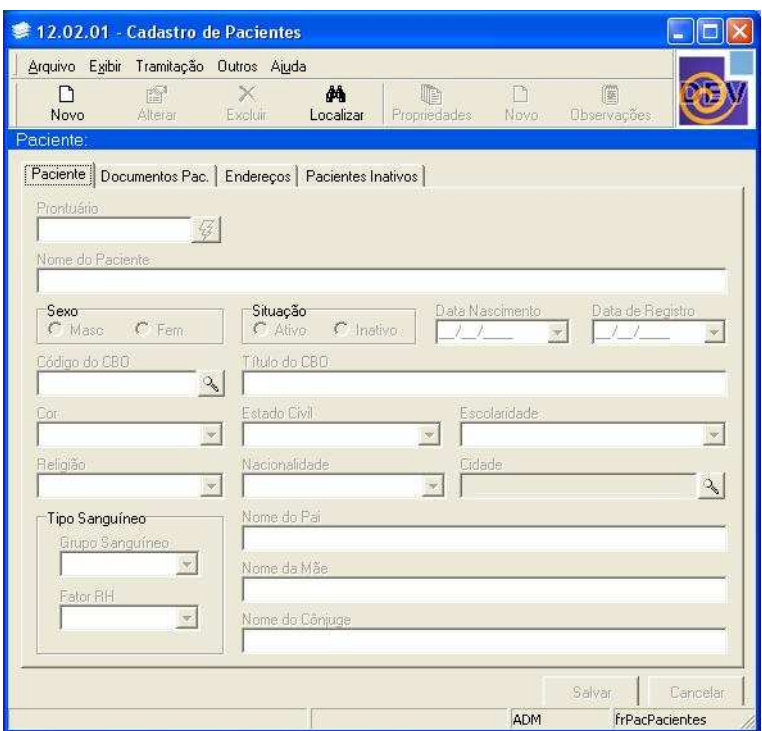

Figura 3.4: Apli
ação do SIE-Saúde usada omo teste de integração om o CIBAC

#### 3.2.3.1 Interação entre <sup>o</sup> SGCA <sup>e</sup> <sup>o</sup> Serviço de Autorização

Primeiramente a aplicação do SIE-Saúde se comunica com o SGCA para obter os identi
adores dos botões que devem ser habilitados para o usuário orrente. O SGCA então, de posse do identificador do usuário e da aplicação que fez o pedido, se comunica com o Serviço de Autorização através de uma mensagem SOAP. Nessa mensagem o SGCA olo
a os tais identi
adores, informa que o objeto em questão é uma apli
ação e envia também o endereço IP do omputador que abriu a apli
ação.

Após o Serviço de Autorização efetuar seu trabalho, ele envia uma mensagem SOAP como resposta para o SGCA. Essa mensagem contém uma string informando a de
isão resultante, que pode ser permitida, negada, não apli
ável ou indeterminada. Um decisão não aplicável significa que não foi possível encontrar uma política que se apli
a aos dados enviados pelo SGCA, talvez porque esses dados não estejam presentes no ban
o de dados do CIBAC. Uma de
isão indeterminada é retornada quando o
orre alguma ex
eção na exe
ução do CIBAC.

Caso a de
isão, na resposta do Serviço de Autorização, seja permitida, é enviado também os identi
adores de todas as ações que o usuário autenti
ado tem permissão de efetuar na apli
ação aberta. Junto om os identi
adores é enviado o tempo, em milissegundos, da duração dessa autorização. O SGCA poderá então utilizar esse tempo para garantir as regras temporais de ontrole de a
esso.

#### 3.2.3.2 Interação entre os Serviços

Logo após receber a mensagem contendo o pedido de autorização, feita pelo SGCA, o Serviço de Autorização se comunica com o Serviço de Administração para obter as propriedades referentes ao sujeito e objeto, além das delegações válidas. Para obter essas informações, o Serviço de Administração executa consultas no banco de dados. Se houver alguma delegação é feita uma união entre as ações delegadas e as ações permitidas pelo resultado da avaliação das políti
as. Se as políti
as negarem a autorização, então somente as ações delegadas serão informadas ao SGCA.

De posse das informações sobre os tipos de contexto, o Serviço de Autorização ria uma requisição XACML om esses dados e envia uma mensagem SOAP para o Serviço de Decisão. Este, por sua vez, verifica todas as políticas que foram carregadas do sistema de arquivos para sua memória, em bus
a de alguma que seja apli
ável à requisição. A resposta do Serviço de De
isão também está no formato XACML.

Ao receber a resposta XACML, o Serviço de Autorização verifica a decisão re
ebida. Caso houver uma políti
a apli
ável, ujo resultado seja permitido, o serviço em questão faz uma união das ações permitidas pela políti
a om as ações delegadas e envia, omo resposta, uma mensagem SOAP para o SGCA.

#### 3.3 Delegação 3.3

Um dos grandes benefícios do sistema CIBAC, implementado neste trabalho, é a possibilidade de um usuário delegar uma ação sobre um objeto para outro usuário. Dentro da área médica esta funcionalidade é de grande valia, pois permite que, por exemplo, um médi
o responsável por determinado prontuário possa delegar a ação de consultá-lo a outro médico. A seguir é explicado como funciona o processo de delegação e sua influência no resultado de um pedido de autorização, fornecido pelo Serviço de Autorização.

Para que um usuário possa delegar uma ação, foi criado uma aplicação Web hamada de Administração do CIBAC, onde existe um formulário para preen
himento e cadastro de delegações (veja figura 3.5). A aplicação é ainda um protótipo, possuindo uma interface pouco amigável. Outra funcionalidade é informar ao usuário quais delegações já foram adastradas, desde que possuam seu prazo de validade não ven
ido. Para onsultar e popular o ban
o de dados, a Administração do CIBAC se comunica com o Serviço de Administração. Veja na figura 3.6 a comunicação entre a Administração do CIBAC e os Serviços de Administração e Autorização, para realizar o geren
iamento de delegações.

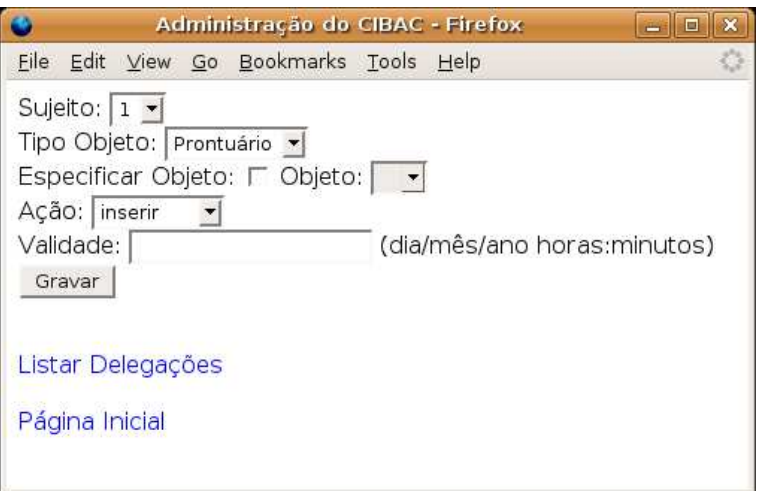

Figura 3.5: Administração do CIBAC - adastro de delegações

Uma delegação é concedida a um usuário (sujeito) específico, permitindo-o efetuar determinada ação sobre um objeto ou um grupo de objetos, definido pelo tipo de objeto. Como exemplo, pode-se ter uma delegação onde o usuário 1 possa alterar o prontuário 120 e outra onde o mesmo usuário possa visualizar todos os prontuários. Nesse aso, prontuário é um tipo de objeto. Além dessas informações, para o adastro de uma delegação é informado a data do prazo de validade. Quando o prazo expira, a delegação não é mais levada em onta pelo sistema CIBAC.

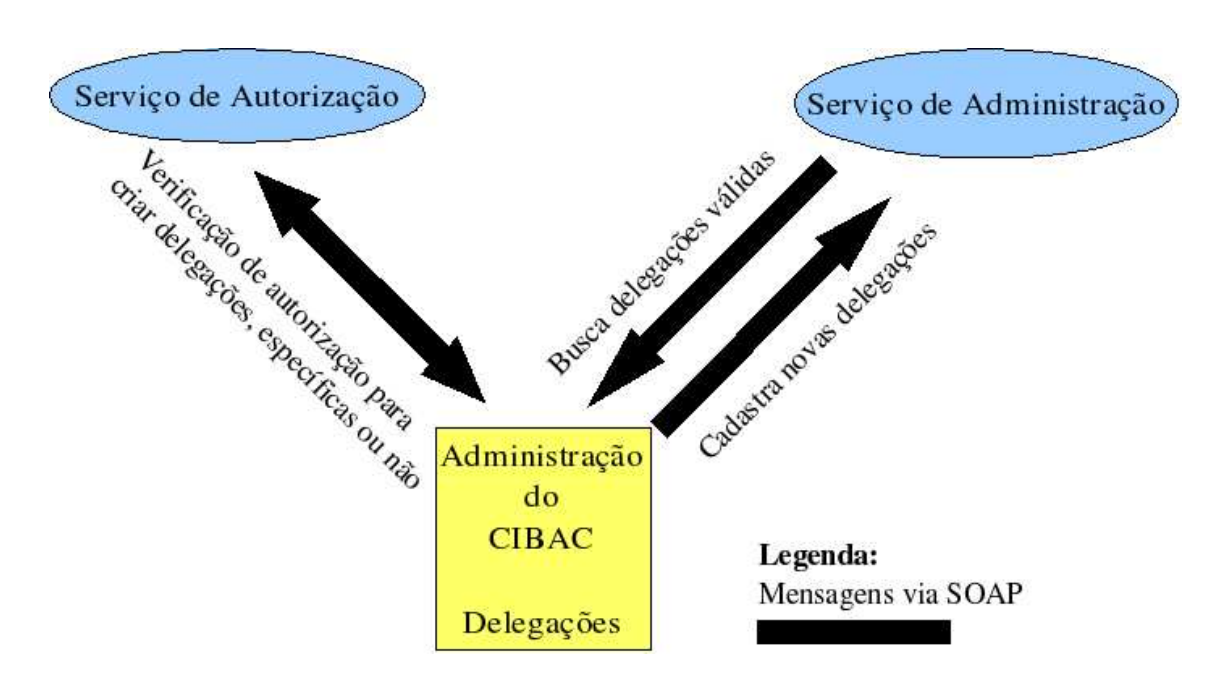

Figura 3.6: Comuni
ação entre a Administração do CIBAC e alguns serviços, para o geren
iamento de delegações

É interessante notar que uma delegação não possui informações sobre o usuário que a criou. Isto porque, para o CIBAC, não importa quem a cadastrou. Como é inconveniente que qualquer usuário possa cadastrá-las, deve-se criar políticas para definir quem pode delegar, quais ações possíveis, e para quais objetos ou tipos de objetos possam ser destinadas. Para veri
ar se um usuário tem autorização para adastrar determinada delegação, a apli
ação de Administração do CIBAC usa o Serviço de Autorização.

Após criada, uma delegação influi na resposta de um pedido de autorização da seguinte forma: logo após o SGCA fazer um pedido de autorização para o Serviço de Autorização, este serviço verifica os parâmetros recebidos e busca informações contextuais sobre o sujeito e objeto especificado, através da comunicação com o Serviço de Administração. Também são bus
adas todas as ações que foram delegadas para o sujeito atual, desde que tais delegações sejam ainda válidas. As ações delegadas serão informadas ao SGCA independentemente do resultado obtido pela avaliação das políti
as abíveis.

#### 3.4 Testes de Desempenho 3.4

Testes de desempenho são de grande importân
ia para um sistema, prin
ipalmente se esse for usado ontinuamente e exija um tempo de resposta pequeno para requisições feitas por diversos usuários. O sistema desenvolvido neste trabalho será usado pelo SIE-Saúde dentro de um módulo muito utilizado, o SGCA. Em virtude disso, é ne
essário realizar testes para obter dados que possibilitem uma análise do desempenho do sistema CIBAC.

Para realizar os testes foram utilizados dois omputadores. Um deles exe
utou todos os serviços desenvolvidos neste trabalho, além do banco de dados PostgreSQL 8, usado pelo Serviço de Administração. Já o segundo, efetuou as requisições para o Serviço de Autorização, obtendo os resultados e os tempos de exe
ução. O primeiro omputador, que desempenhou o papel de servidor nos testes, foi o mais exigido, tendo este um processador Intel $(R)$  Pentium $(R)$  4, com uma frequência de 1.80 GHz. Sua memória era de aproximadamente 996 MBytes.

Antes de iniciar os testes, foram criadas dez políticas XACML, cada qual era apli
ável a uma determinada função do sujeito e a um tipo de objeto. Como exemplo, existia uma política destinada aos Médicos acessando uma Aplicação e aos Médicos acessando um Prontuário. O banco de dados possuia o mínimo necessário para efetuar os testes. Foram adastrados in
o funções e dois tipos de objetos, ombinação usada para gerar as dez políti
as.

Depois de estabelecidas as informações para os testes, foi criado um código para realizar várias requisições simultâneas, exe
utadas por um número variado de threads. Para cada grupo de *threads* requisitantes, foi calculado o tempo médio para atender a todas elas. O gráfico da figura 3.7 mostra os tempos médios para um número de requisições que varia de 1 até 50.

Como pode-se ver através do gráfico, o tempo médio para atender até 10 requisições simultâneas ficou abaixo de 1 segundo. Embora o tempo médio seja a
res
ido pela adição de novas políti
as e pelo tempo ne
essário para o SIE-Saúde realizar o seu trabalho, pode-se melhorar o desempenho utilizando um servidor om

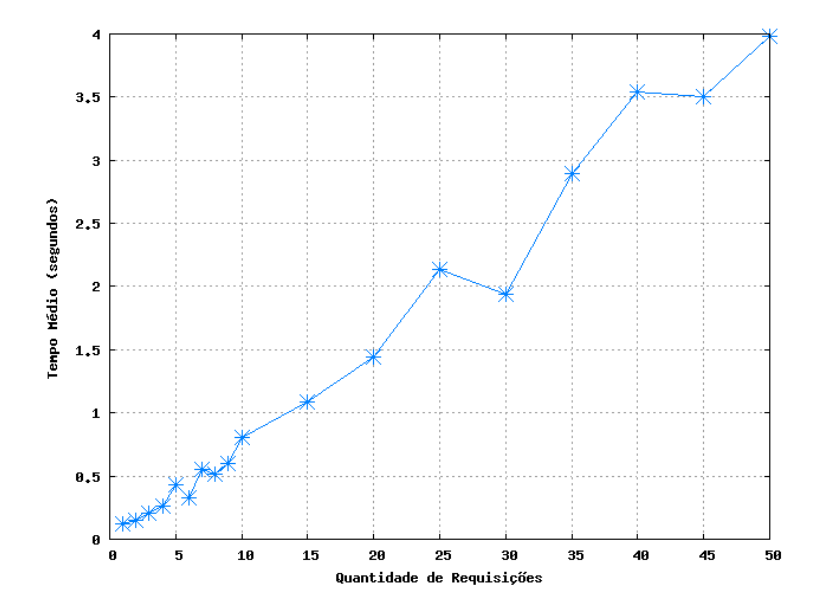

Figura 3.7: Grá
o do Tempo Médio de Resposta

maior poder de pro
essamento, ou mesmo olo
ando alguns serviços exe
utando em diferentes omputadores.

# Capítulo 4 **Conclusão**

Este trabalho apresentou uma implementação do modelo de controle de acesso baseado em informações ontextuais, denominado CIBAC, o qual forne
e autorizações de acesso relacionando informações de diferentes contextos. Seguindo os prin
ípios de uma Arquitetura Orientada a Serviços, esta implementação foi feita om o uso da te
nologia Web Servi
es para possibilitar que sistemas, onstruídos om diferentes te
nologias, pudessem fa
ilmente fazer uso do CIBAC.

Os objetivos, citados na seção 1.2, foram todos alcançados. Foi possível a implementação do modelo proposto, assim omo a realização de testes e a interligação om o SIE atual, formando o hamado SIE-Saúde. Apesar de que a utilização do CIBAC pelo SGCA tenha sido restrita à verificação da habilitação de botões em aplicações, um uso completo do CIBAC parece não apresentar grandes obstáculos. Isso graças ao modelo flexível e a utilização de Web Services para disponibilizá-lo.

A disponibilização de uma apli
ação Web para administrar as informações ontidas na base de dados fa
ilita o pro
esso de riação de entidades. Mas esse pro
esso pode ser automatizado, desde que o SIE-Saúde interaja om o Serviço de Administração.

Em trabalhos futuros, a criação de políticas merece atenção especial. É necessário contruir uma interface que facilite o processo, bem como é preciso fazer um levantamento sobre que dados devem ser inseridos no CIBAC e como devem ser as políticas de acesso, de forma que melhor atendam os requisitos dos profissionais da área médi
a.

# Referências Bibliográficas

ENDREI, M. et al. Patterns: service-oriented architecture and web services. IBM, 2004.

ERL, T. Service-oriented architecture: a field guide to integrating xml and web servi
es. Pretien
e Hall, 2004.

ERL, T. Service-oriented architecture: concepts, technology, and design. Pretien
e Hall, 2005.

FERRAIOLO, D. F. et al. Proposed NIST standard for role-based access control. Information and System Security, 2001.

GRIFFIN, P. Introduction to XACML, 2004. Disponível em:  $\langle \text{http://dev2dev-bea.com/pub/a/2004/02/xacml.html}\rangle$ , Acesso em: jul. 2006.

KRAFZIG, D.; BANKE, K.; SLAMA, D. Enterprise SOA: service-oriented ar
hite
ture best pra
ti
es. Pretien
e Hall, 2004.

MOTTA, G. H. M. B.; FURUIE, S. S. Um modelo de autorização contextual para o ontrole de a
esso baseado em papéis. II Workshop em Segurança de Sistemas Computa
ionais (WSeg2002), Porto Alegre-RS, Brasil, SBC, 2002.

SOARES, G. A.; NUNES, R. C. Controle de acesso baseado em credenciais hierárquicas dinâmicas - DHCBAC. II Latin-American Symposium on Dependable Computing - Workshop on Theses and Dissertations. Proceedings of the LADC Wokshops, Salvador-BA, Brasil, 2005.

SOARES, G. A.; NUNES, R. C.; AMARAL, E. M. H. do. Um modelo de ontrole de a
esso baseado em ontexto para autorizações a informações médicas. XXXII Conferência Latinoamericana de Informática CLEI, Santiago, Chile, 2006.

SUN'S xacml, sun's xacml implementation, 2004. Disponível em: <http://sunxa
ml.sour
eforge.net>. A
esso em: jun. 2006.

UDDI specifications. Disponível em: <http://www.oasisopen.org/committees/uddispec/doc/tcspecs.htm>. Acesso em: jul. 2006.

WEB services, web services architecture requirements, 2004. Disponível em:  $\langle \text{http://www.w3.org/TR/wsa-regs>}.$  Acesso em: jun. 2006.

WIEHLER, G. Web services and service oriented architectures. Siemens, 2004.